## **Turn a KNIME workflow into a computational model**

**Created with:** Release 8.9

**Requirements:** Schrödinger Suite 20-3 installed on the LiveDesign instance. A Live Report with compounds and properties.

With KNIME, you can automate actions that you would normally do manually in Maestro. You can deploy KNIME workflows as computational models in LiveDesign. This tutorial shows how you can create a KNIME workflow that reads structures from LiveDesign, calculates properties with QikProp and uploads these properties back into LiveDesign.

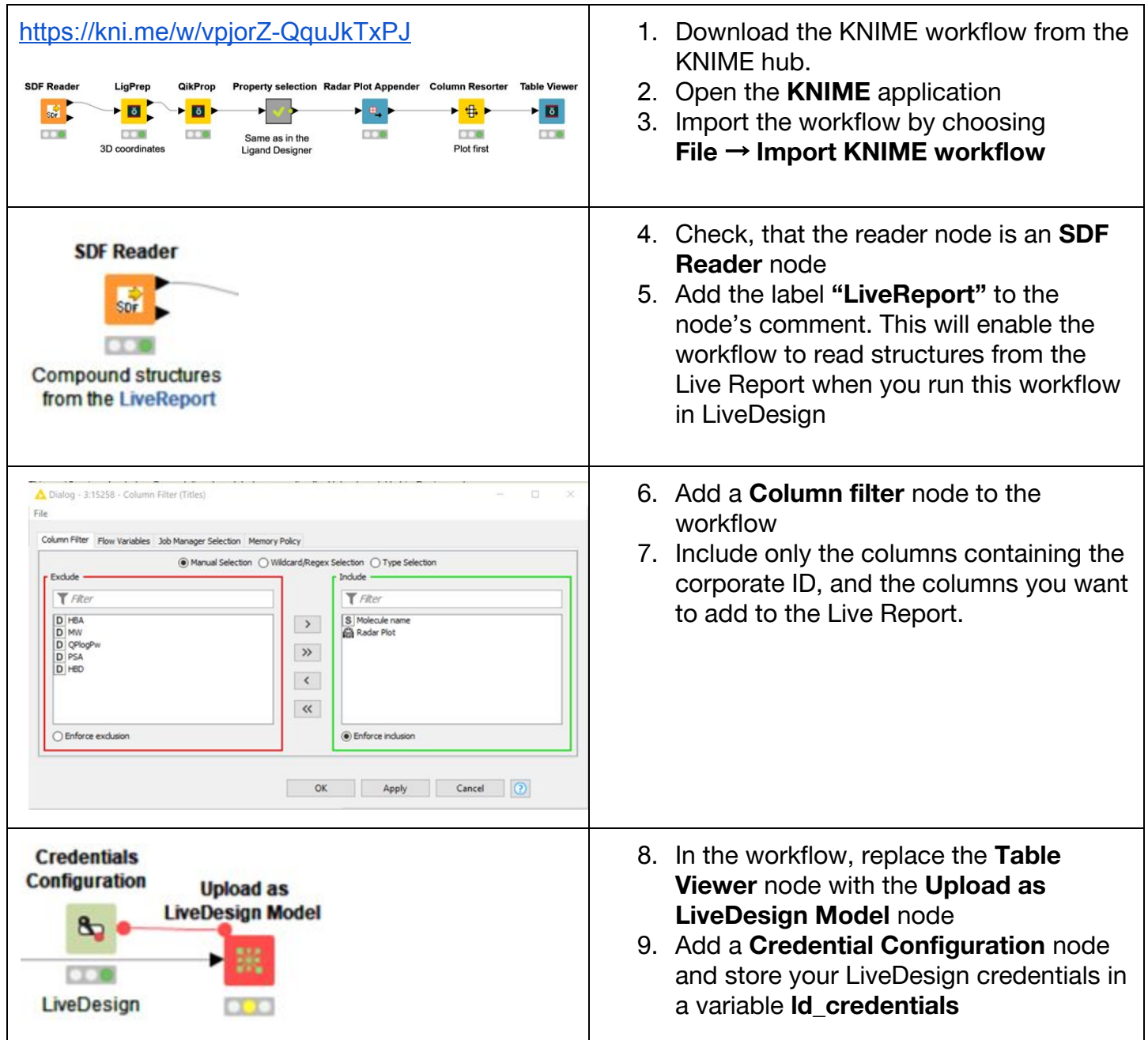

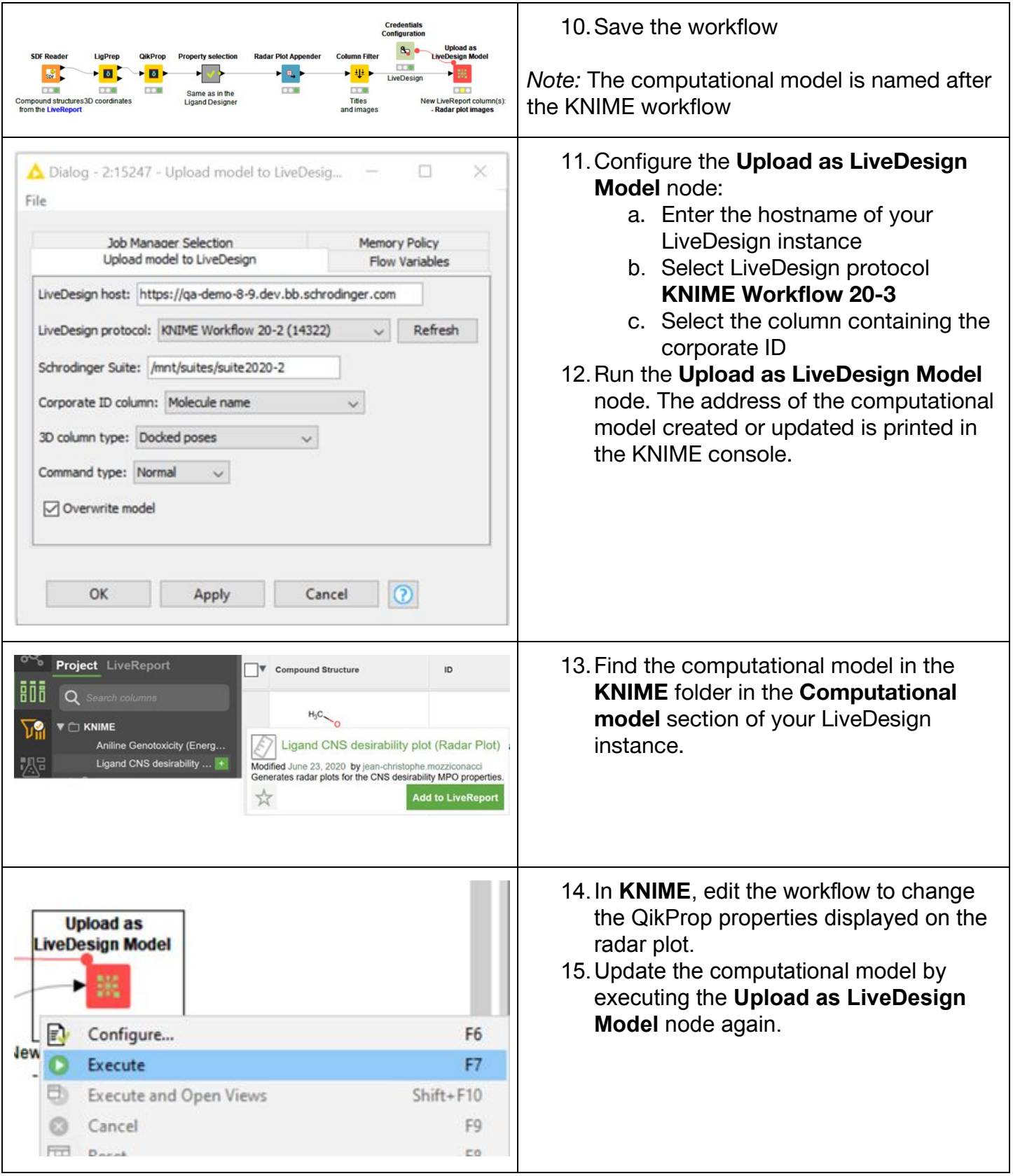